# Function (1A)

Young Won Lim 2/18/11

Copyright (c) 2010, 2011 Young W. Lim.

 Permission is granted to copy, distribute and/or modify this document under the terms of the GNU Free Documentation License, Version 1.2 or any later version published by the Free Software Foundation; with no Invariant Sections, no Front-Cover Texts, and no Back-Cover Texts. A copy of the license is included in the section entitled "GNU Free Documentation License".

Please send corrections (or suggestions) to [youngwlim@hotmail.com](mailto:youngwlim@hotmail.com).

This document was produced by using OpenOffice.

Young Won Lim 2/18/11

### Task: Finding Partial Sums (1)

$$
S_n = \sum_{k=1}^n a_k
$$
  

$$
a_k = k
$$

$$
S_{1} = \sum_{k=1}^{1} k = 1
$$
\nprintf("S\_1 = %d \n'', S\_1);\n
$$
S_{2} = \sum_{k=1}^{2} k = 1 + 2
$$
\nprintf("S\_2 = %d \n'', S\_2);\n
$$
S_{3} = \sum_{k=1}^{3} k = 1 + 2 + 3
$$
\nprintf("S\_3 = %d \n'', S\_3);\n

## Task: Finding Partial Sums (2)

$$
\bigg( S_1 = \sum_{k=1}^1 k = 1
$$

$$
S_2 = \sum_{k=1}^{2} k = 1 + 2
$$

$$
S_3 = \sum_{k=1}^{3} k = 1 + 2 + 3
$$

**S\_1** = 0; for (k=1; k<=**1**; ++k) **S\_1** += k; **S\_2** = 0; for (k=1; k<=**2**; ++k) **S\_2** += k; **S\_3** = 0; for (k=1; k<=**3**; ++k) **S\_3** += k; **printf**("S\_1 = **%d** \n" , **S\_1**); **printf**("S\_2 = **%d** \n" , **S\_2**); **printf**("S\_3 = **%d** \n" , **S\_3**);

## Task: Finding Partial Sums (3)

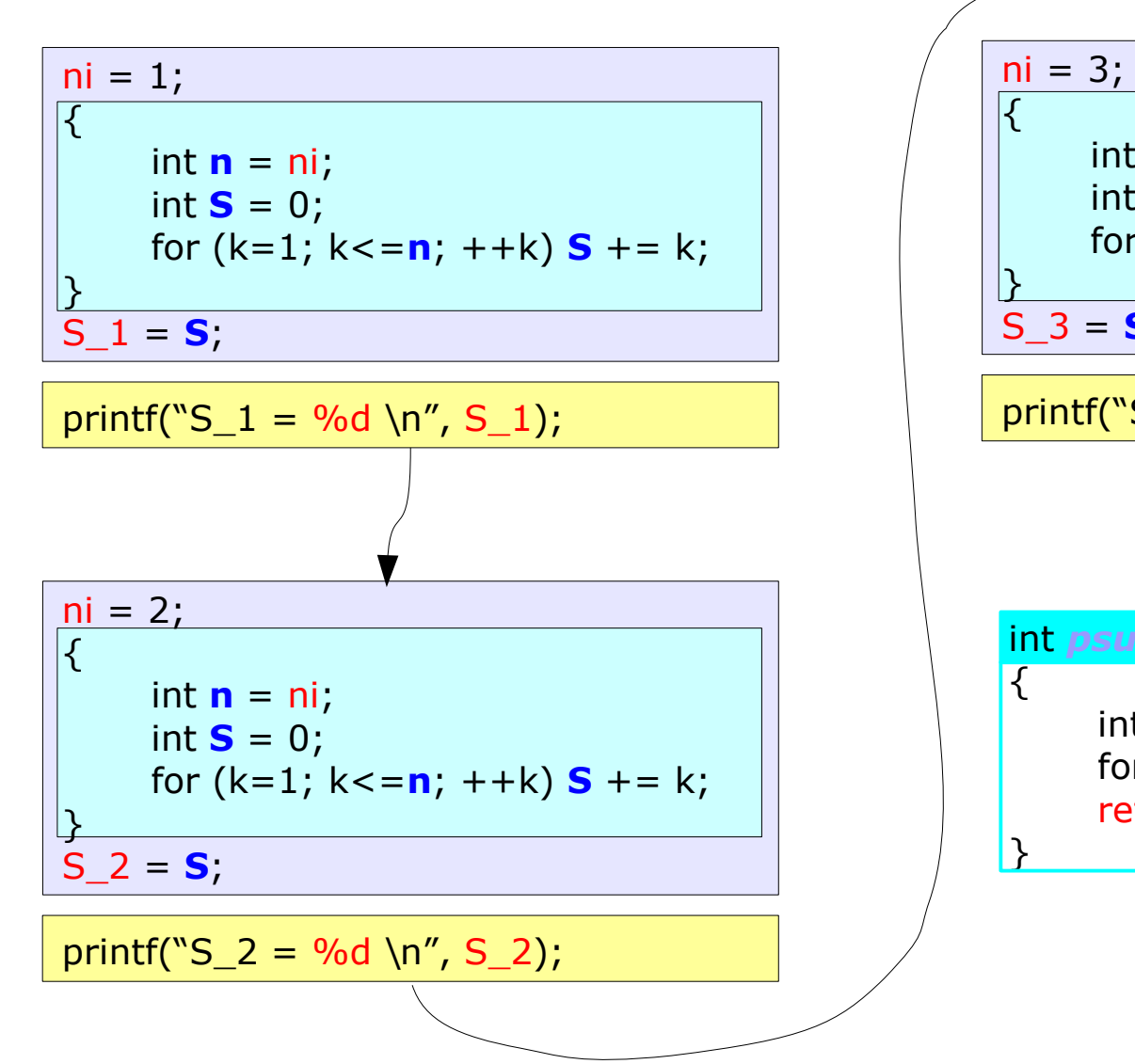

| $ni = 3;$                                                                                                    |
|----------------------------------------------------------------------------------------------------|
| {\n        int <b>n</b> = ni;<br>\n        int <b>S</b> = 0;<br>\n        for (k=1; k<= <b>n</b> ; ++k) <b>S</b> += k;<br>\n        S_3 = <b>S</b> ;<br>\n        printf("S_3 = %d \n" S_3);<br>\n |

int *psum*(int **n**) int  $S = 0$ ; for  $(k=1; k<=n; ++k)$  **S** + = k; return **S**;

### Task: Finding Partial Sums (4)

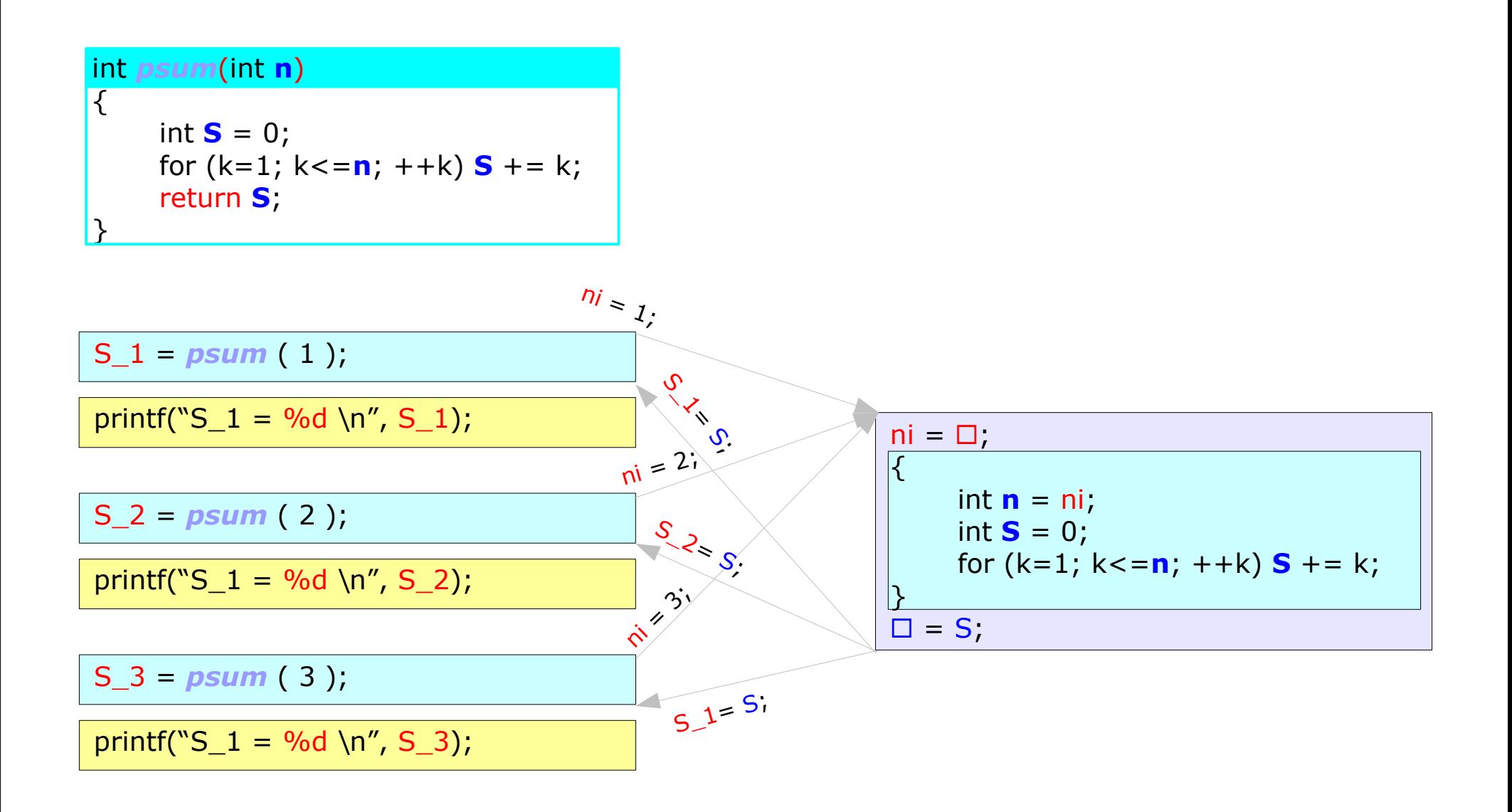

#### **Function** 6

Young Won Lim 2/18/11

## Task: Finding Partial Sums (5)

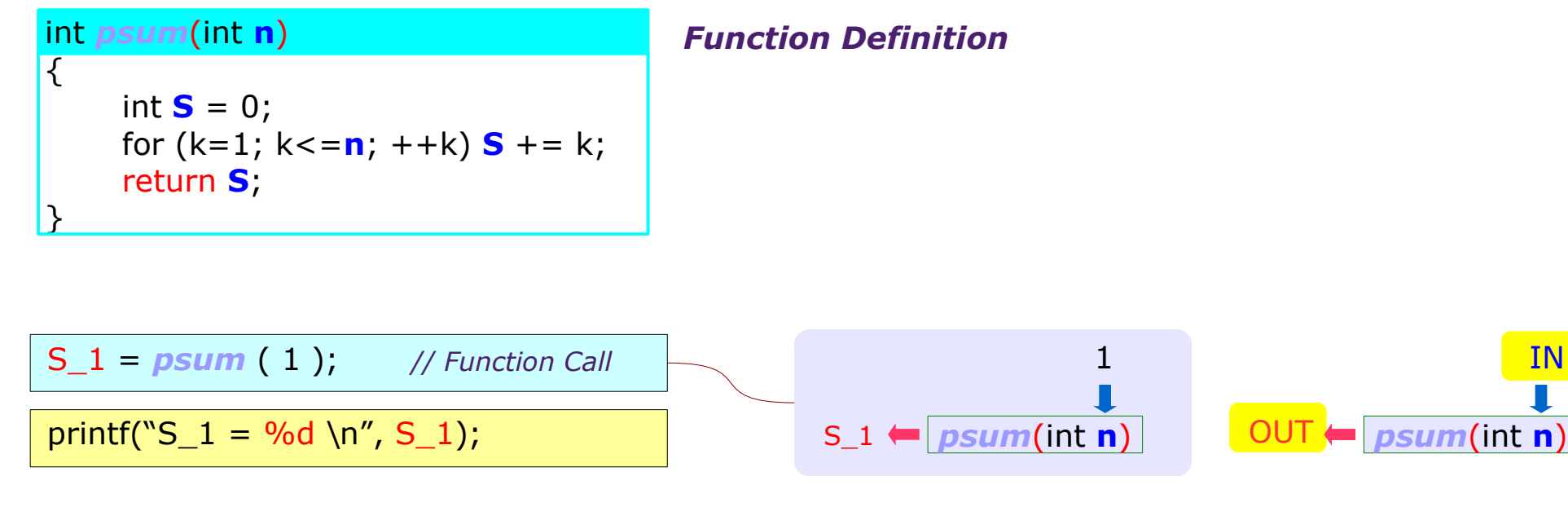

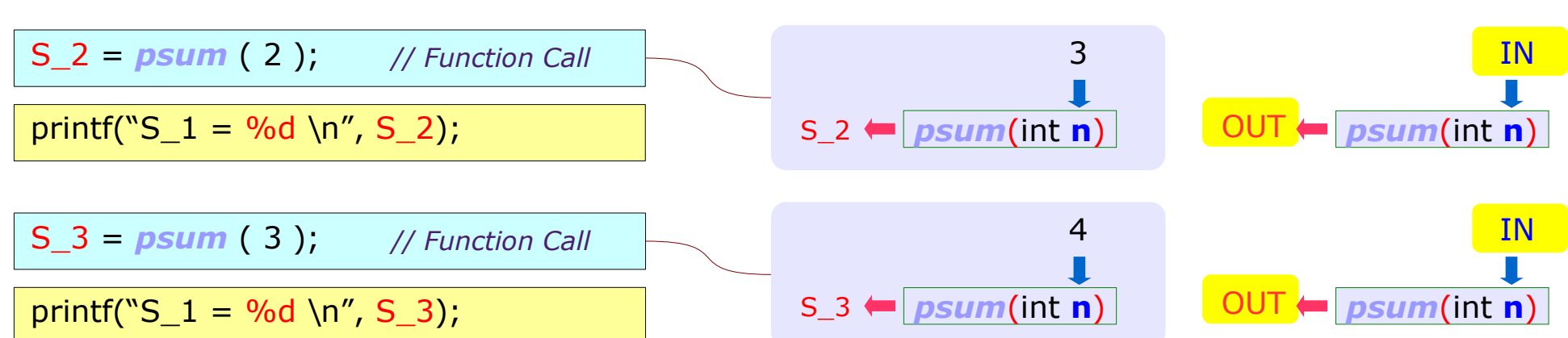

#### **Function**

IN

### Function Definition

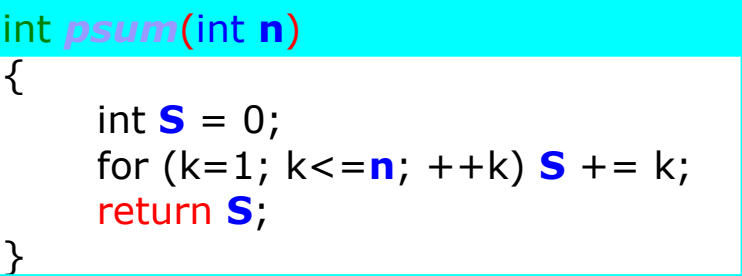

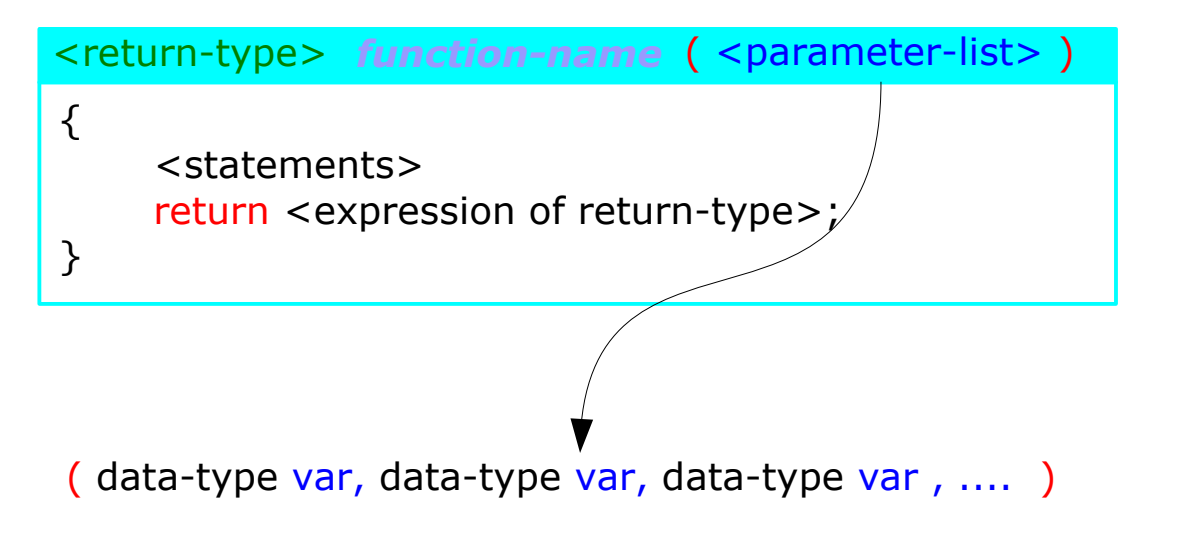

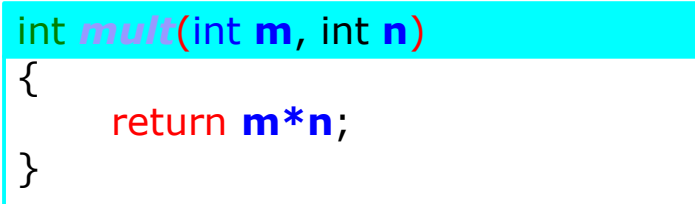

### Function Declaration

int *psum*(int **n**)  $\overline{\mathcal{K}}$ int  $S = 0$ ; for  $(k=1; k<=n; ++k)$  **S** + = k; return **S**; }

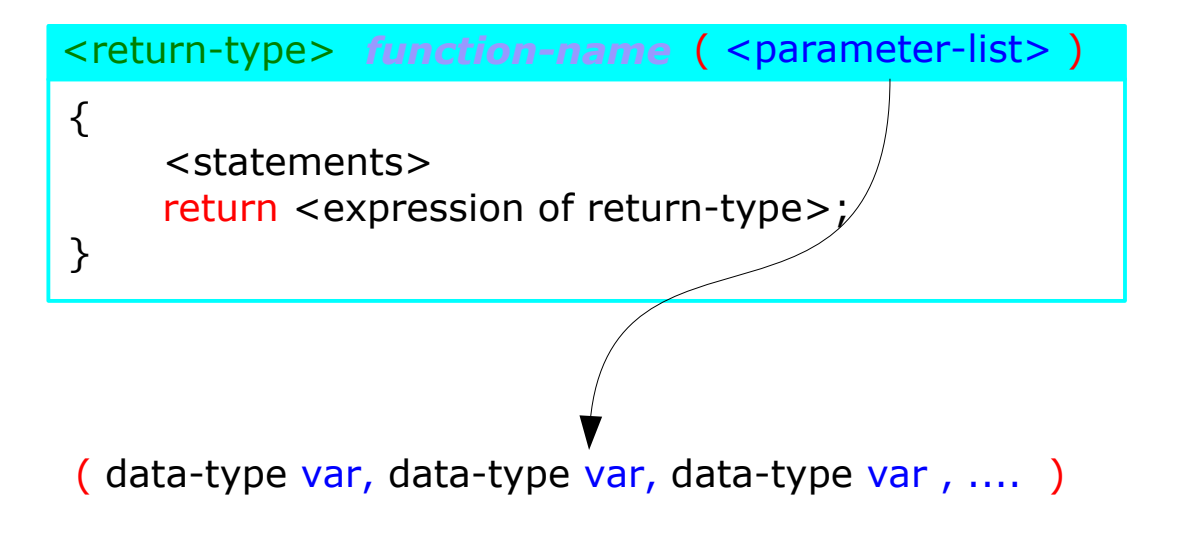

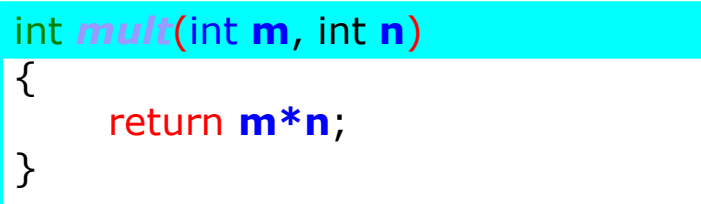

### 2-d Array

#### **Function** Young Won Lim

#### **References**

- [1] Essential C, Nick Parlante
- [2] Efficient C Programming, Mark A. Weiss
- [3] C A Reference Manual, Samuel P. Harbison & Guy L. Steele Jr.
- [4] C Language Express, I. K. Chun